## GEHEUGENSTEUNTJE VOOR INTERNET

Heb jij ook voor iedere website een andere inlognaam en password? Op deze pagina's kun je al je inlogs bijhouden. Zet niet je echte wachtwoord in de agenda, maar maak gebruik van een ezelsbruggetje. Vaak heb je aan één letter of controlevraag genoeg.

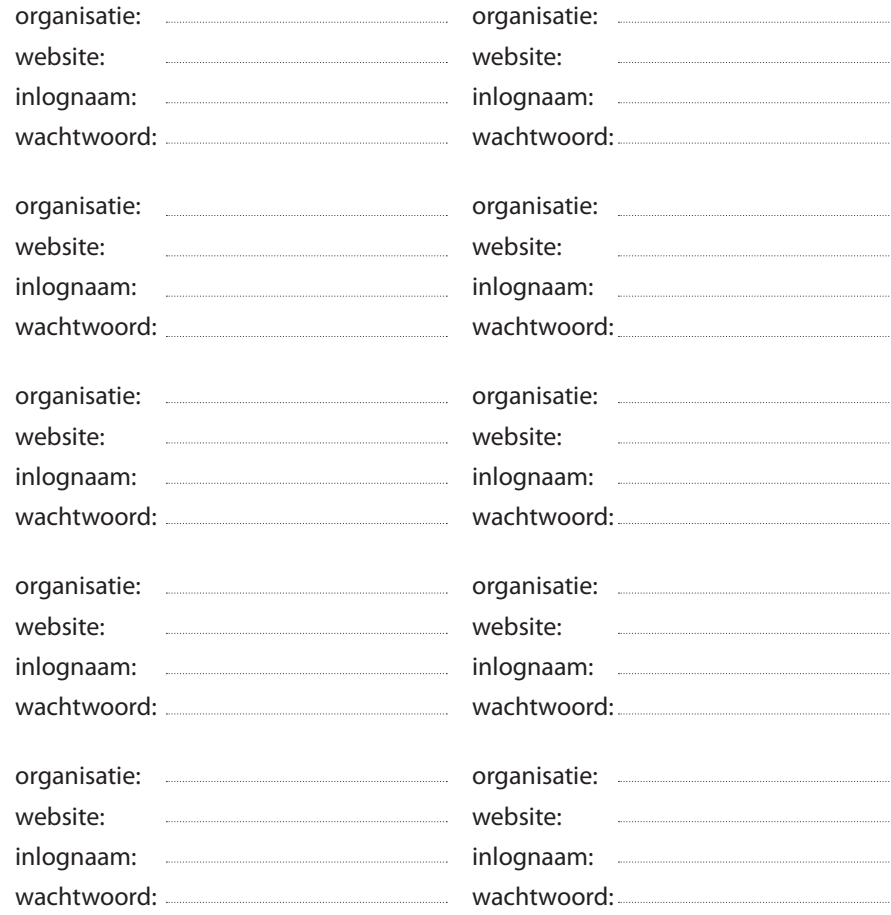

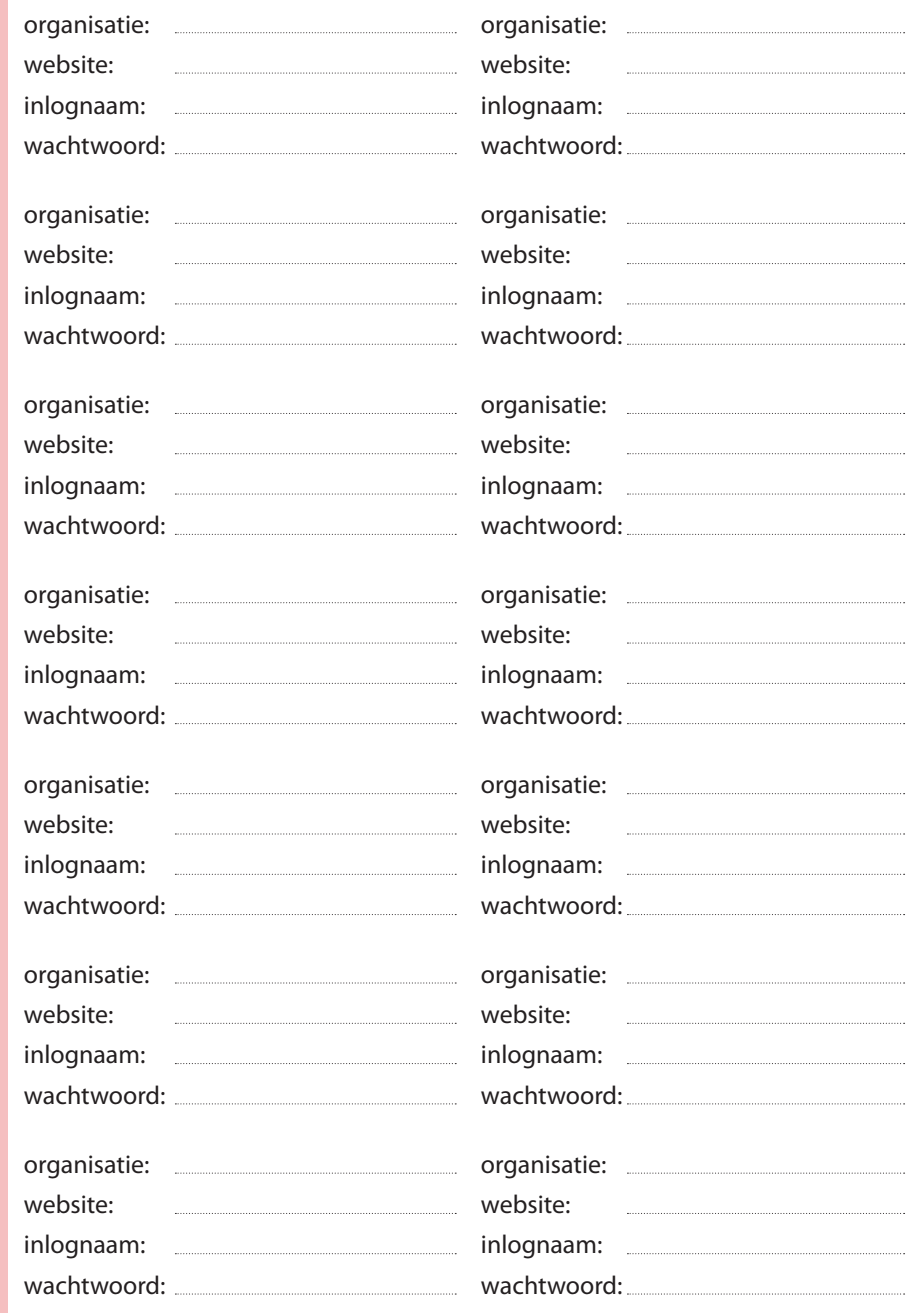